**事務支援**

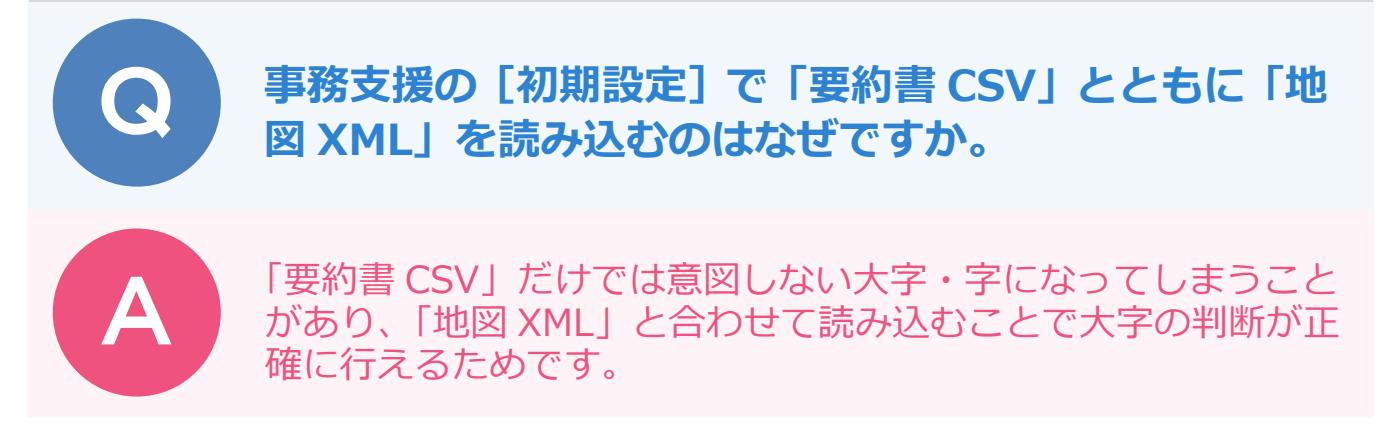

「要約書 CSV」は、所在として「大字」と「字」が 1 つの文字列で登録されています。 対して、「地図 XML」は、大字コード・大字名・字コード・字名がそれぞれ登録されています。 そのため、「要約書 CSV」とともに「地図 XML」を併せて読み込むことで、大字の判断が正確に行えます。

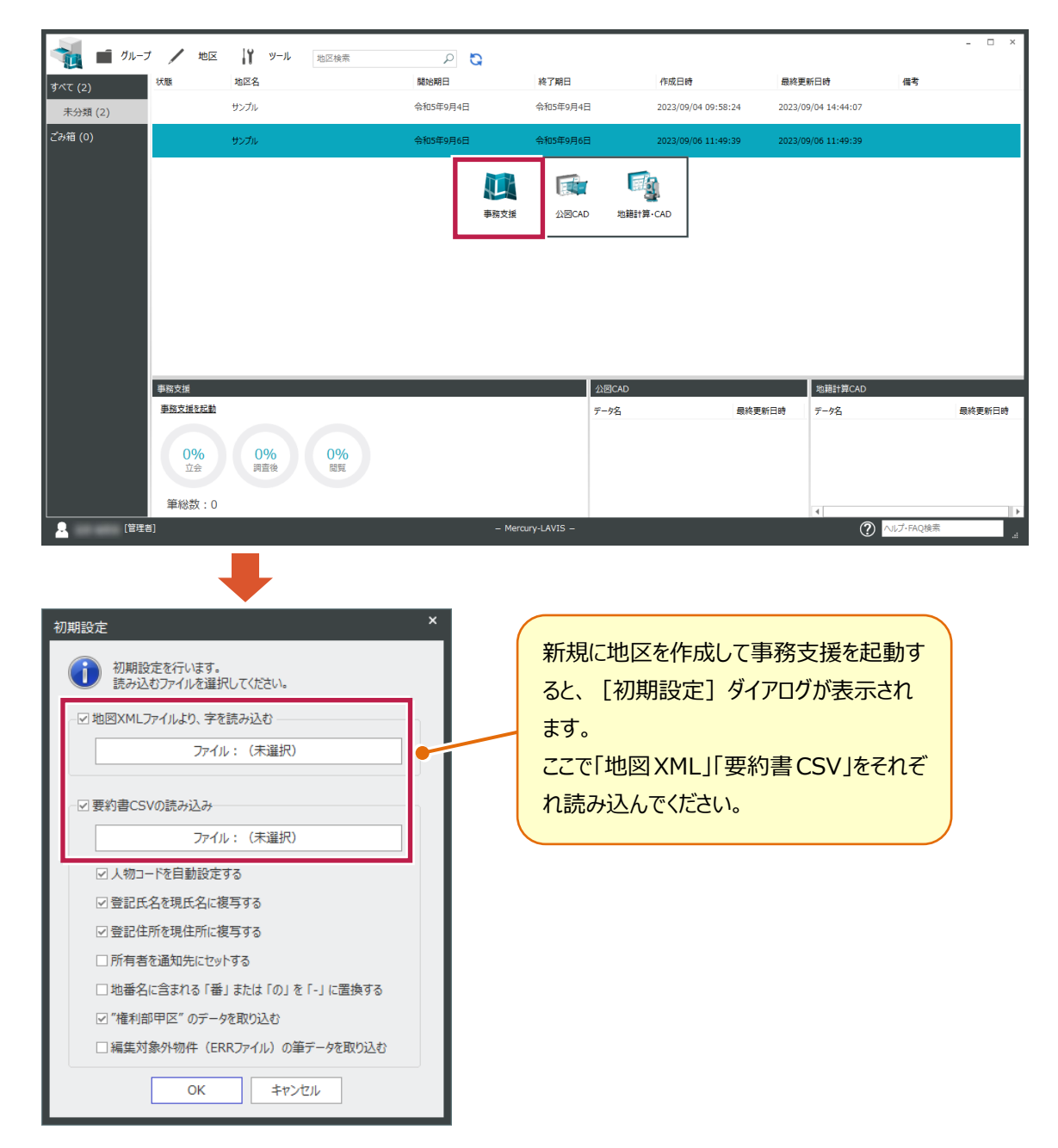

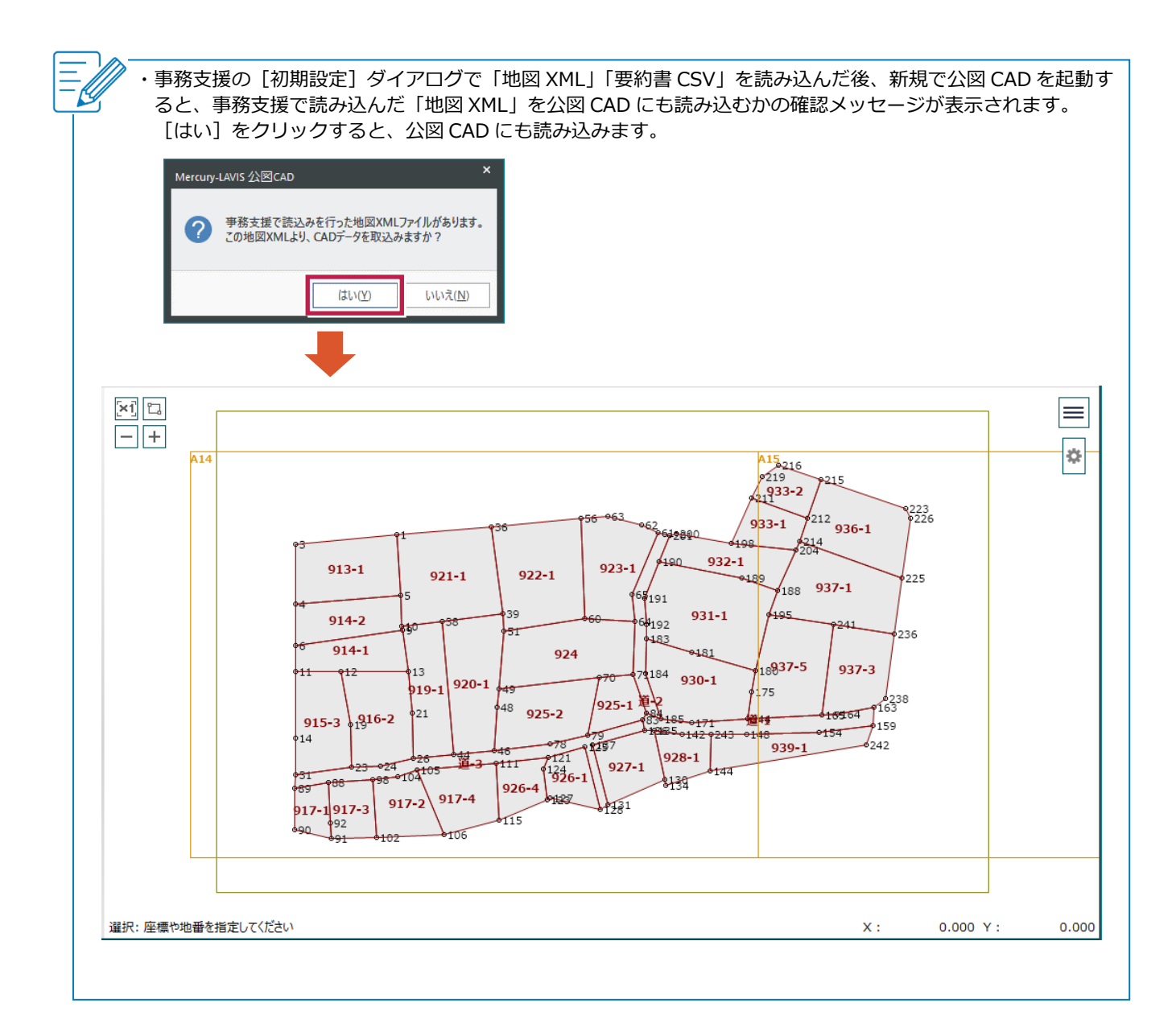